## DOOCS framework for CALICE DAQ software

Valeria Bartsch, Tao Wu UCL RHUL

## DOOCS overview

- 3 la
- common APIs
- modular design
- (RPC, TINE, EPICS, shared memory)
- device level (~200 server types)
- middle layer (FSM, FB, DAQ)

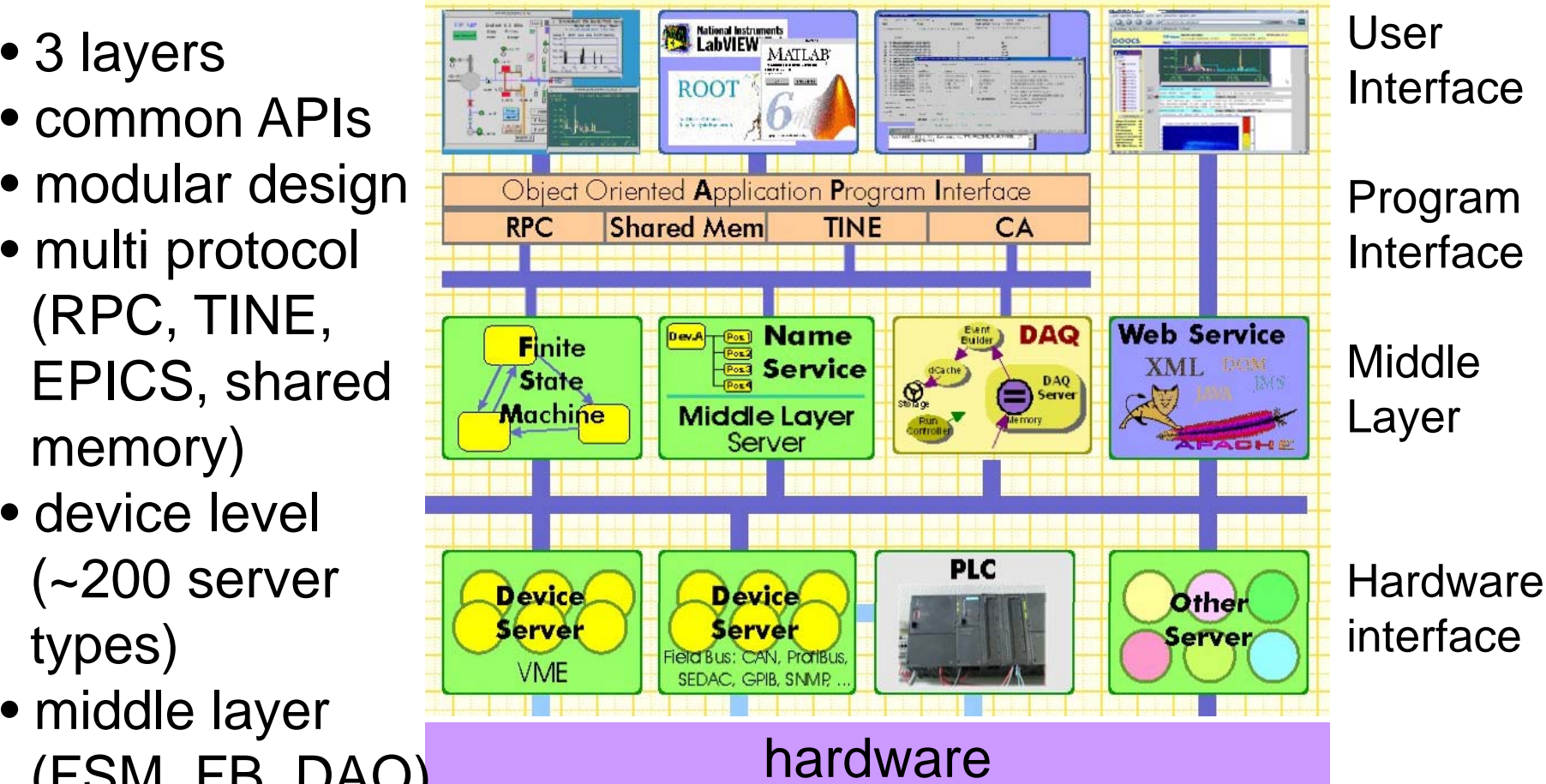

## ENS naming service

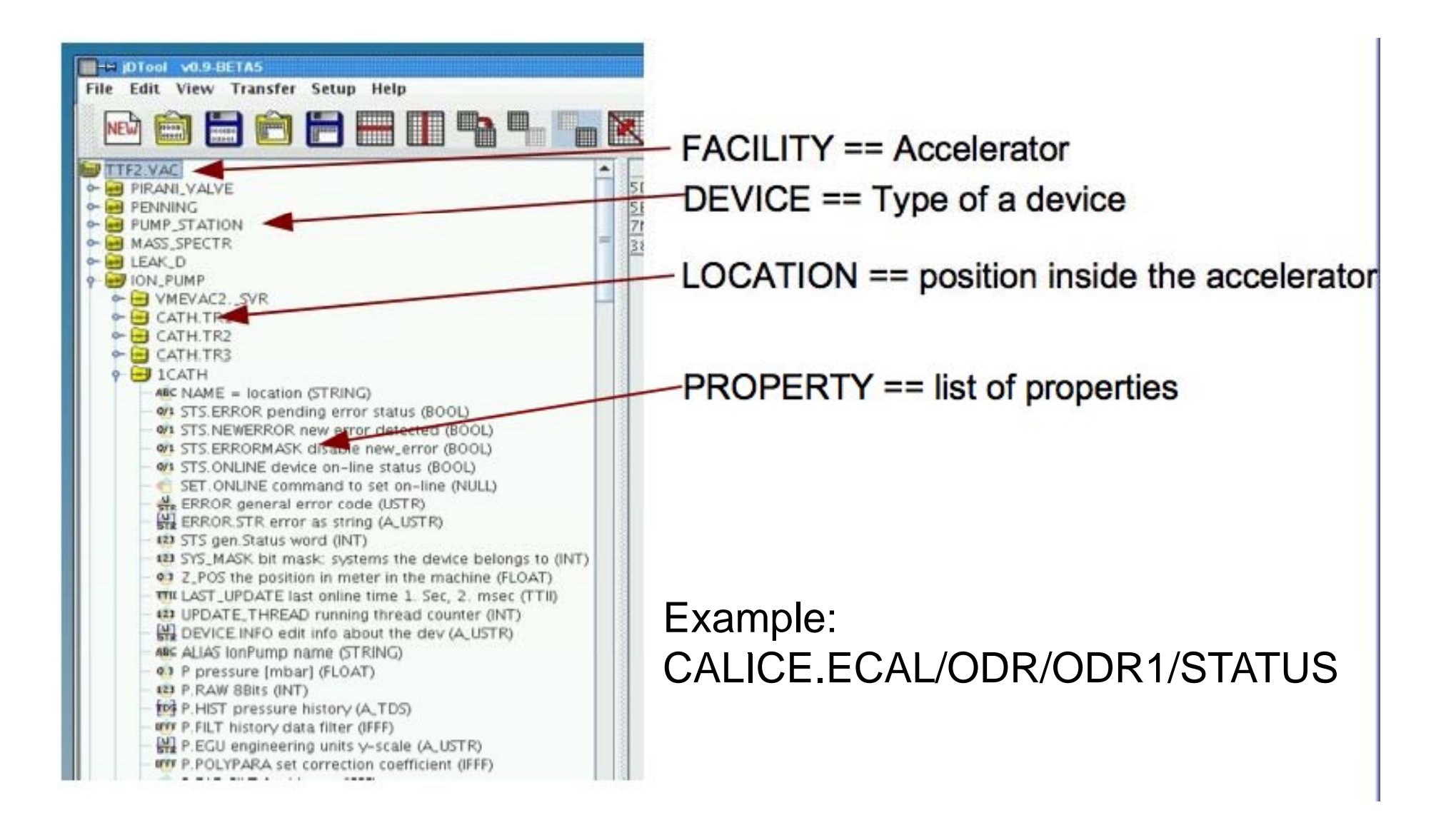

# ENS naming service: proposal for CALICE

Our proposal for the naming service:

FACILITY: CALICE.ECAL, CALICE.AHCAL, CALICE.DHCALDEVICE: ODR, LDA, DIF, ASIC1, ASIC2, ASIC3 LOCATION: ODR1, ODR2, ODRX LDA1, LDA2, LDAX DIF1, DIF2, DIFX PROPERTY: ????

 $\Rightarrow$  need to get input from hardware colleagues about properties of the devices

# ENS naming service: hierachical DAQ system  $\sqrt{\frac{e.g.}{ECAL}}$

• send data to DIF by wrapper through ODR and LDA (have switch to configure debugging modes which go directly to the LDA or DIF)

• ENS naming service can signal connections by additional properties, e.g. for device DIF:

CALICE.ECAL/DIF/DIF1/ODR\_CON

CALICE.ECAL/DIF/DIF1/LDA\_CON DALICE.OPTO

CALICE.ECAL/DIF/DIF1/DEBUG \_ MODE

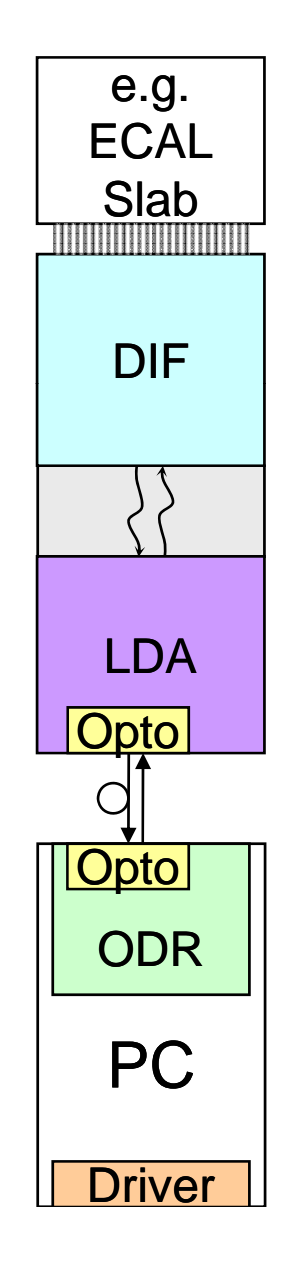

#### Device Servers

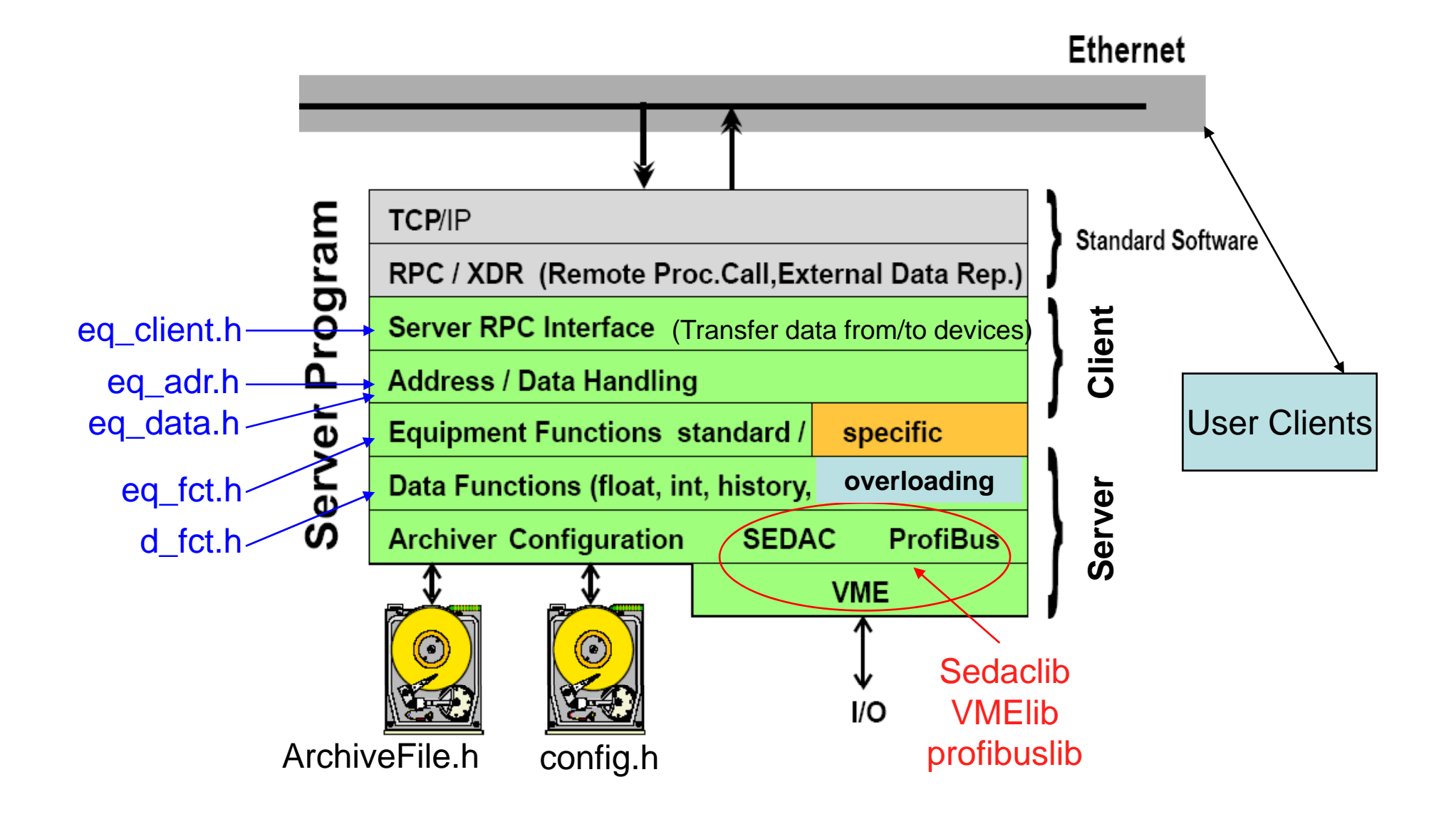

#### Device Servers for CALICE

 $\bullet$  servers will update/poll information every few seconds (property can be set in configuration)  $\Rightarrow$  can be used for monitoring & data taking

**data functions can be overloaded to set registers in** hardware and to get registers  $\Rightarrow$  can be used for configuration & getting values which are typically not monitored (do not use it to read out too many values, because it directly accesses the memory)

• interfaces to hardware need to be communicated to and discussed with DAQ software group

## Possible functions for ODR

class ODRCard { ODRCard(); < contract to pen ( "/dev/odr3", O\_RDWR); virtual ~ODRCard(); virtual void InitODR (); virtual void MappingODR(); i tl( INIT ) <sup>t</sup> virtual void UnMappingODR(); virtual void ReadODR(); virtual void WriteODR(); virtual void ODRIOCTL(); virtual void ODRStatus(); virtual void ODRCMD(); virtual void **ODRMonitor()**; virtual void ODRSetLocalVal(); virtual void ODRReadLocalVal(); virtual void GetLiveList();

// with arguments for each…

}

Initialize some parameters, and Mapping ODR device involved, ioctl( … , ); e tc.

#### Possible Properties for ODR

// Intrinsic Properties Channels 1010 // Channel activation/selectionMode Send // Send or Receive modeExtractWord ID // Selected Word can be extracted from dataDebug 0 // 0 or 1 for debugging DataGen 0 // 0 or 1 for external data generator DataBuf 10 // number of data buffers EventGroup ??? // grouping of events

## Example of monitoring GUI

#### DOOCS Data Display (DDD)

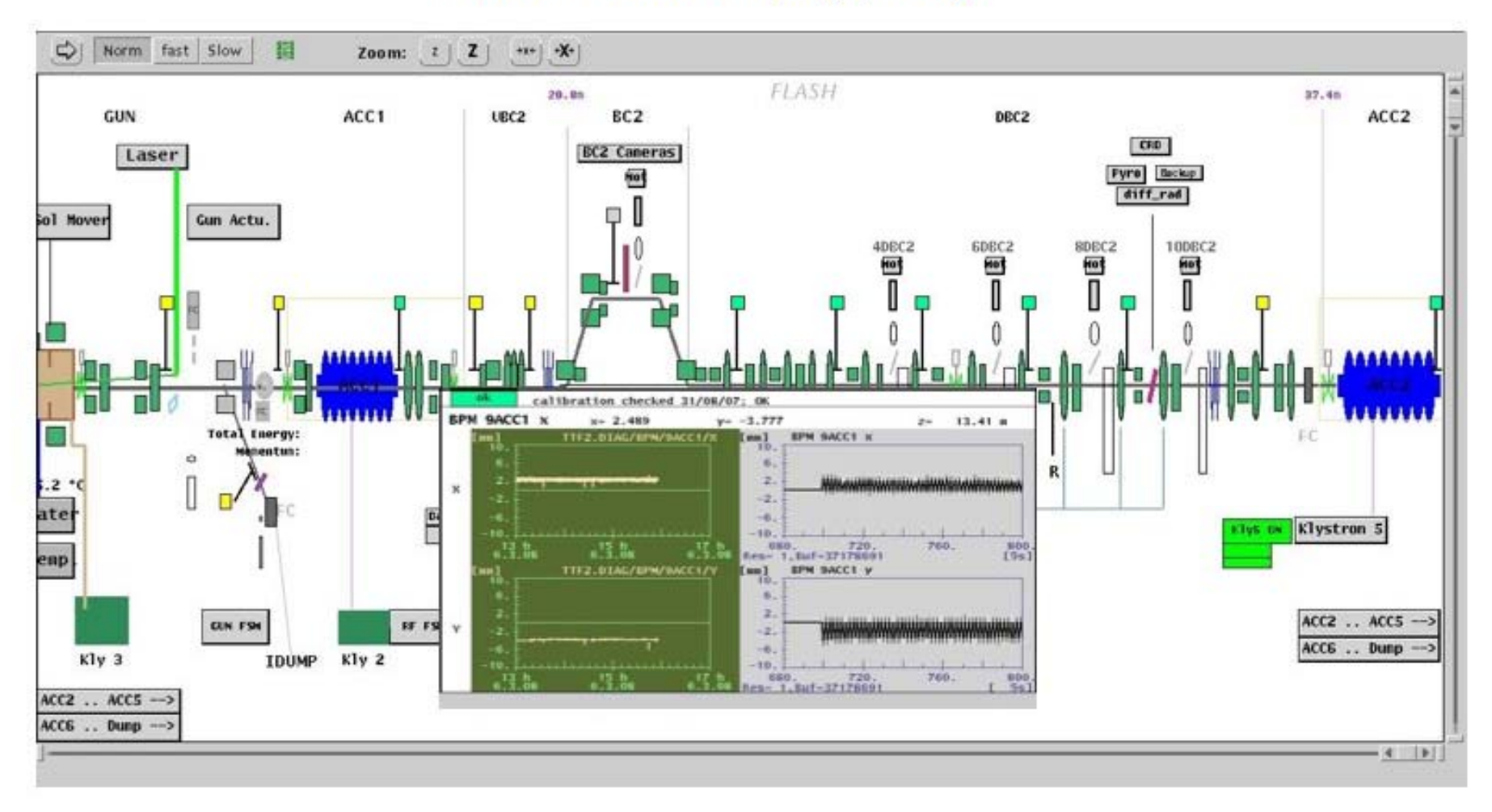

## Example of monitoring GUI

- monitoring can be drawn by special program
- easy to use, can be even handed to shifters
- many nice features:
	- click to get to histos,
	- $\bullet$  display of broken links, etc.

• for CALICE application nothing done yet, will be added at <sup>a</sup> later stage a

#### Alarm handling

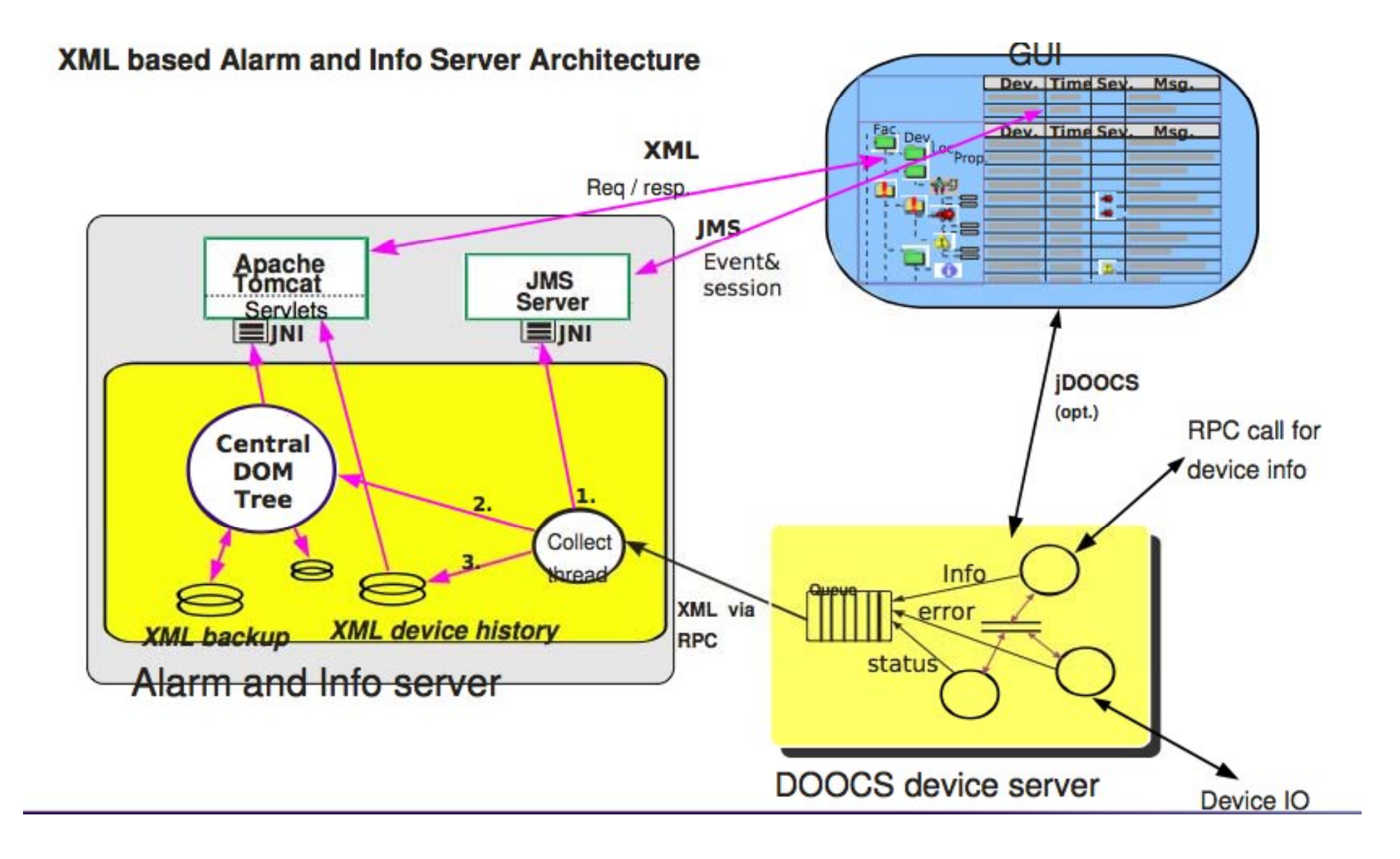

# Alarm handling - CALICE

- implementation of alarm handling within CALICE application will be added at <sup>a</sup> more mature state of the software
- $\bullet$  however configuration considers alarm handling already at this stage

#### DAQ software

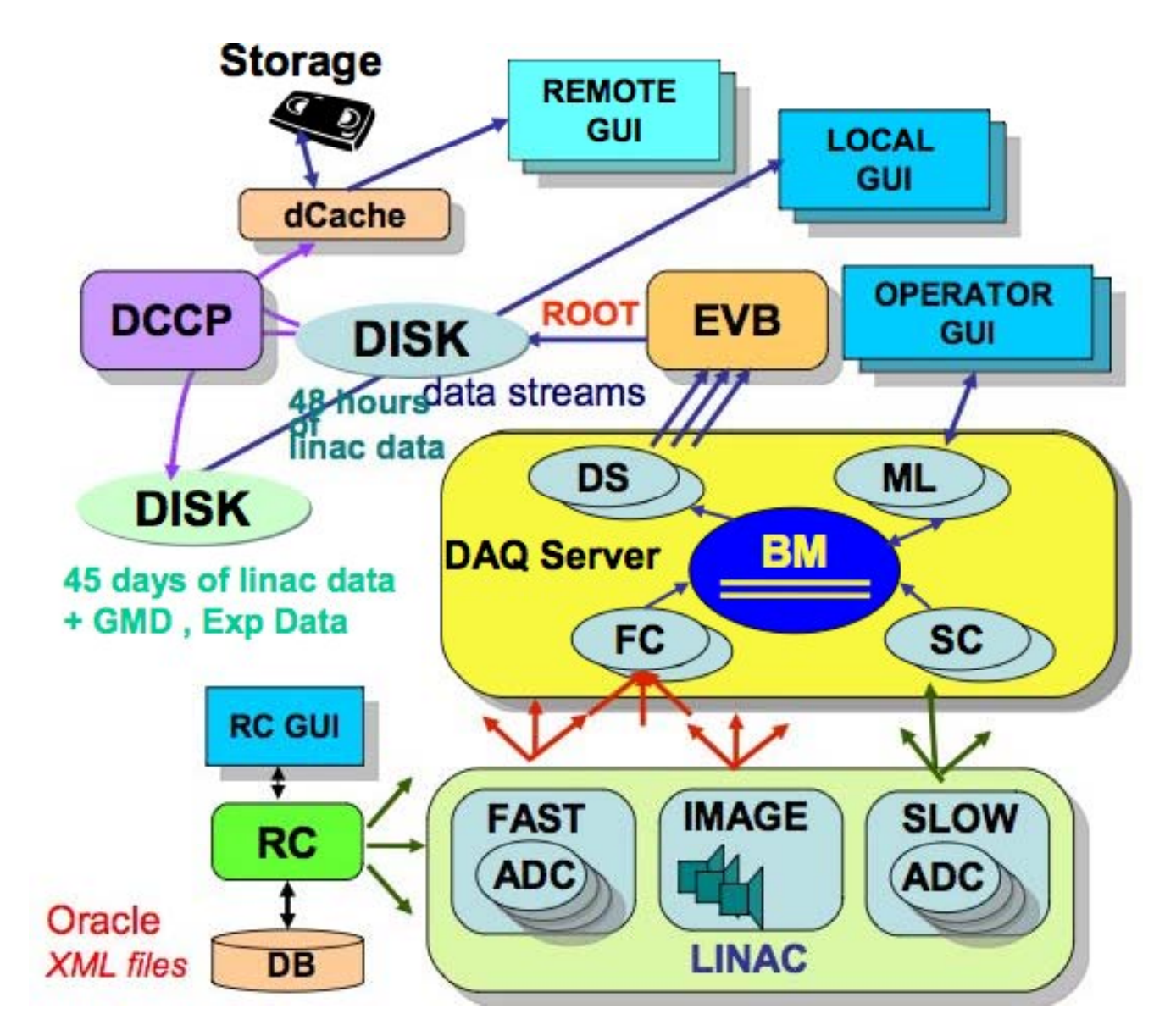

FC/SC: Fast/Slow **Collector** BM:Buffer Manager EVB:Event Builder Example with dummy data has beensuccessfully tested

### Conclusion & Outlook

• how to apply DOOCS for the CALICE technical prototype is well understood

• the basic design for the CALICE application is ready

• interface to the hardware is the starting point of the implementation of the CALICE project within DOOCS

 $\Rightarrow$  next step is to get feedback from the hardware guys to build the hardware interfaces and settle on the naming conventions